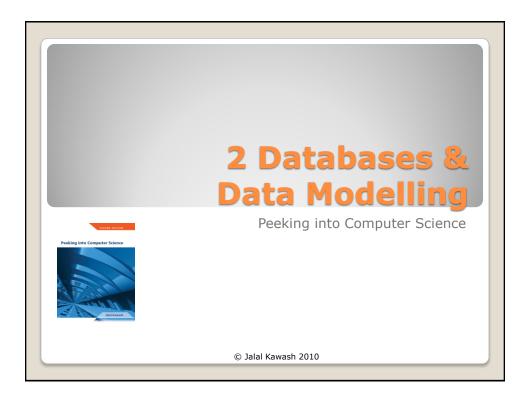

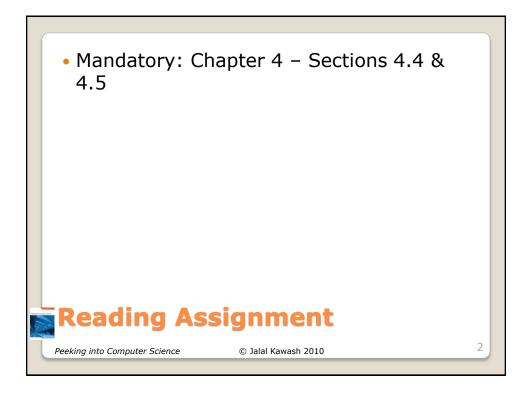

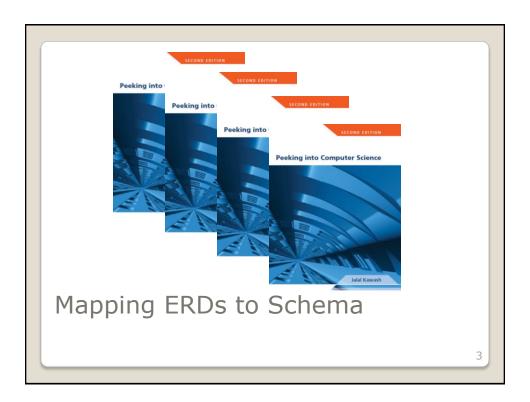

At the end of this section, you will be able to:

- Apply the mapping algorithm to translate an ERD to a database schema
- 2. Understand foreign keys

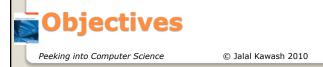

- Each entity type is translated to a table; its attributes become columns
- Each many-to-many relationship type becomes a table; the columns are the primary keys of the participating entity types
  - JT: Recall the example from previous notes (Slide #38): Student-Classes
- 3. For each **one-to-many relationship** type, add the primary keys of the entity type on the one side as columns in the table corresponding to the entity type on the many side

# Mapping Algorithm (4.1)

Peeking into Computer Science

© Jalal Kawash 2010

1. Each entity type is translated to a table; its attributes become columns **EMPLOYEE PROJECT DEPARTMENT** - SIN - First name - <u>Number</u> -<u>Number</u> - Last name - Name -Name - DOB - Location - Gender - Salary - Number - Street - City Postal Code Mapping Entity Types 6 Peeking into Computer Science © Jalal Kawash 2010

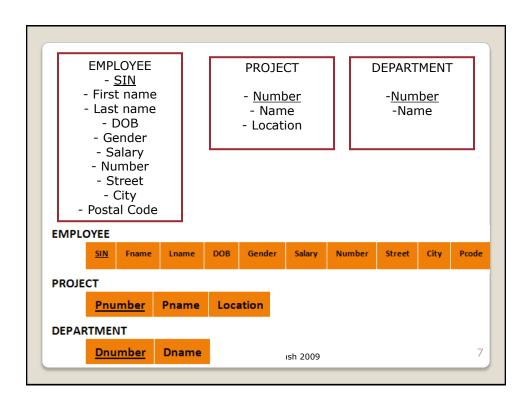

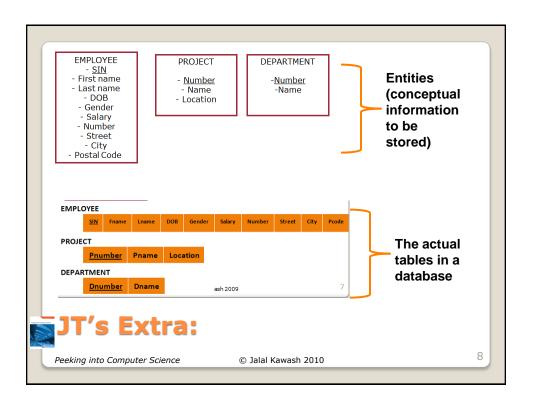

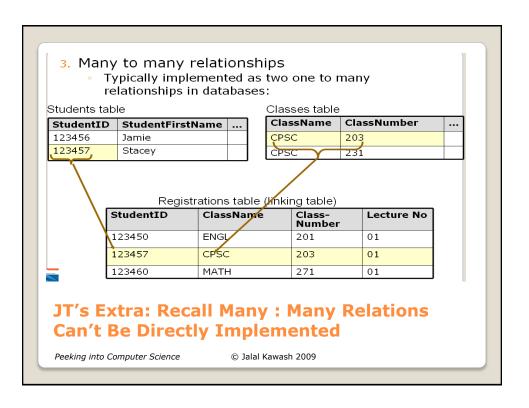

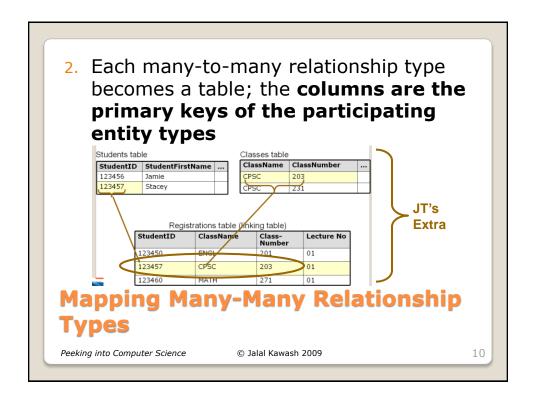

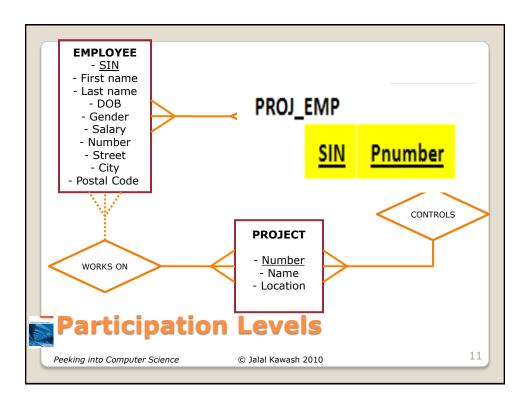

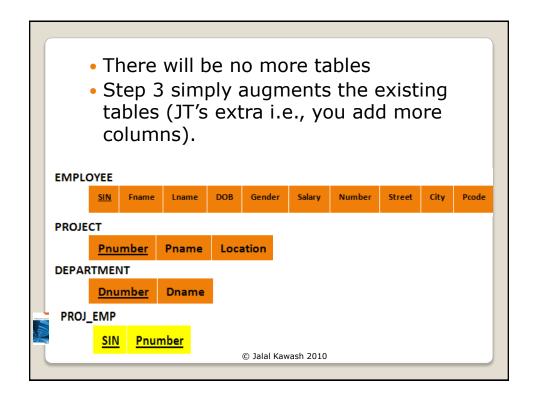

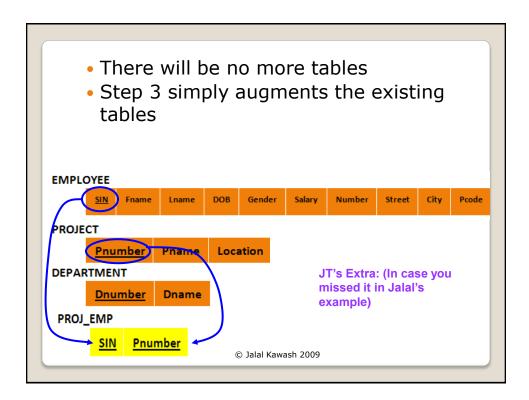

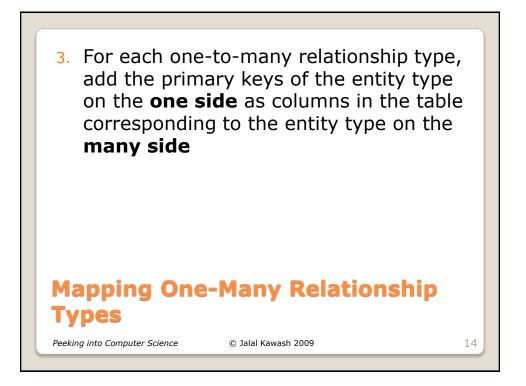

 A key in one table that refers to a key in another field.

# JT's Extra: Foreign Keys Peeking into Computer Science © Jalal Kawash 2010

3. For each one-to-many relationship type, add the primary keys of the entity type on the one side as columns in the table corresponding to the entity type on the many side JT's Extra Table 1 Table 2 1 Primary key Primary key Many Foreign key **Mapping One-Many Relationship** 16 Peeking into Computer Science © Jalal Kawash 2010

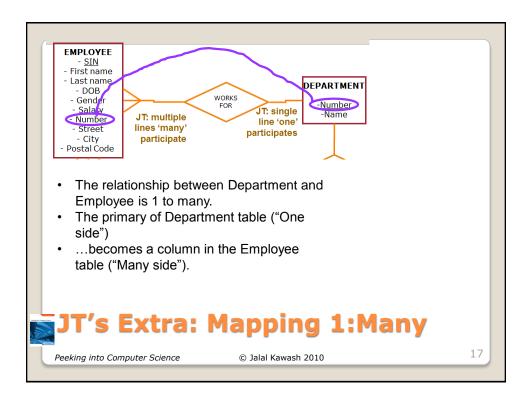

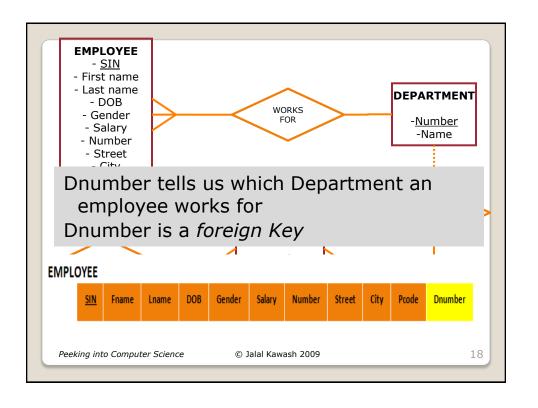

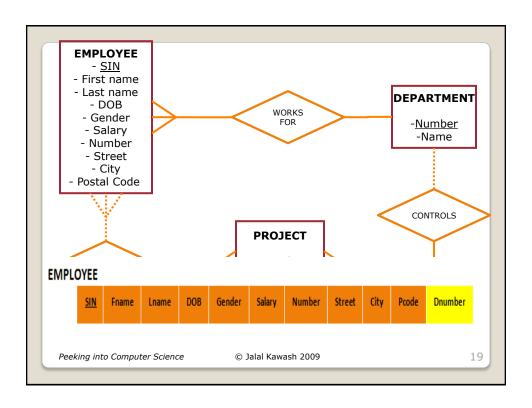

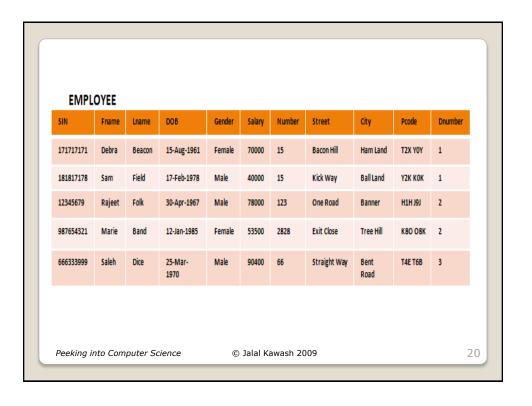

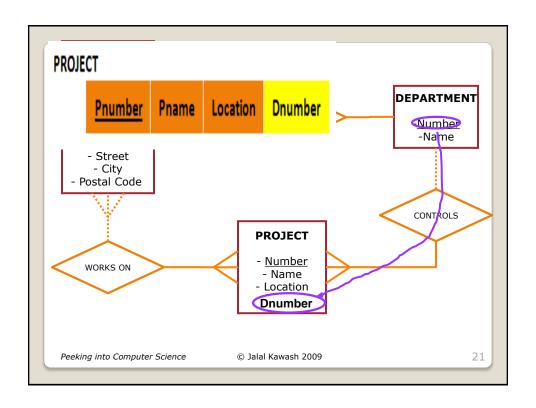

| PROJI | Pnumber | Pname        | Location | Dnumber |  |
|-------|---------|--------------|----------|---------|--|
|       | 1       | Web Shopping | Calgary  | 1       |  |
|       | 2       | Backup       | Calgary  | 1       |  |
|       | 3       | New benefits | Toronto  | 2       |  |
|       | 4       | XT345        | Toronto  | 3       |  |

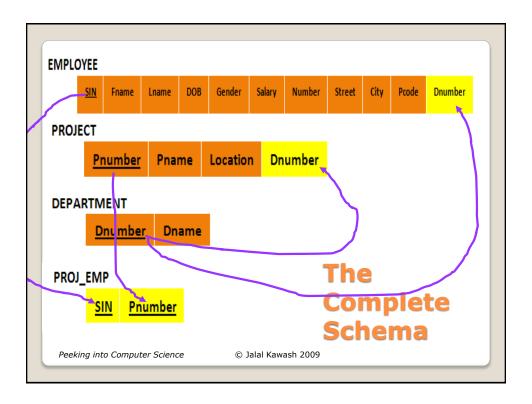

- The mapping algorithm does not include one-to-one relationship types
   We need to include these
- Sometimes, relationship types may need to have their own attributes
- Will revise ERDs and the mapping algorithm to include these.

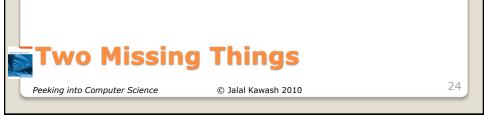

- A department is managed by one employee
- Each department has a manager which is also an employee
- EMPLOYEE and DEPARTMENT are related by the MANAGES relationship type
- Each department can have only one manager, and each employee can manage at most one department. This is a one-to-one relationship

#### MANAGES Relationship Type

Peeking into Computer Science

© Jalal Kawash 2010

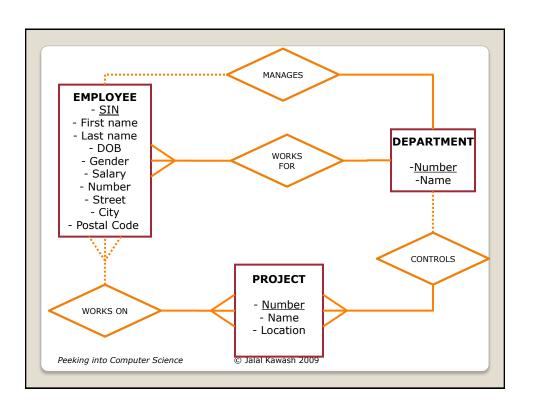

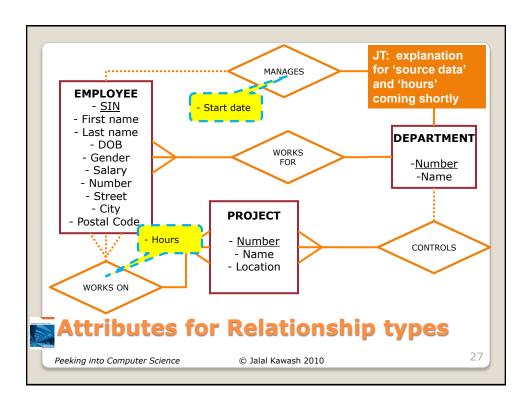

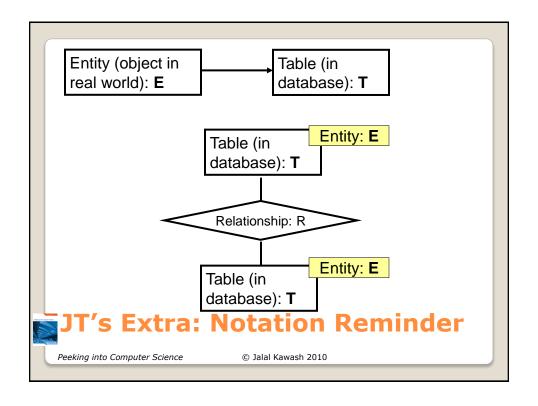

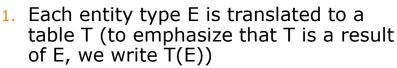

T's columns are E's attributes

Entity (DOG) attributes Color (Rover = yellow) Weight (Rover = 5 llbs) Database Table (DOGS)

NameColorWeightRoverYellow5

- 2. Each many-to-many relationship type R, relating entity types E1 and E2, becomes a table T (relationship becomes a table)
  - T's columns are R's attributes
  - the primary key of E1 and E2 is added as columns in T

Complete mapping Algorithm

20

- 3. For each one-to-many relationship type R, relating E1 to E2 with E1 on the "one" side:
  - add the primary key of E1 (one) as a column or columns in T(E2)
  - any attributes that R has become columns in T(E2)

## **Complete mapping Algorithm**

Peeking into Computer Science

© Jalal Kawash 2010

- To ensure compliance with good design principles, examine participation levels when determining which table's primary key is used as the other table's foreign key.
  - If both tables participate equally (both partial or both full) then the choice is arbitrary.

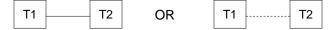

# JT's Extra: 1 to 1 Relationships

Peeking into Computer Science

© Jalal Kawash 2010

 If participation levels aren't equal: If one table partially participates in the relationship while the other table participates partially in the relationship.

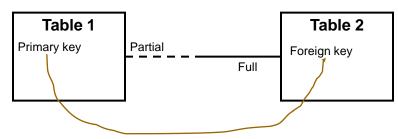

JT's Extra: 1 to 1 Relationships (2)

Peeking into Computer Science

© Jalal Kawash 2010

- 4. For each one-to-one relationship type R, relating E1 to E2 with E1 on a partial participation side or both E1 and E2 fully participate in R:
  - add the primary key of E1 (JT: partial) as a column or columns in T(E2, JT: full)
  - any attributes that R has become columns in T(E2)

## Complete mapping Algorithm

Peeking into Computer Science

© Jalal Kawash 2010

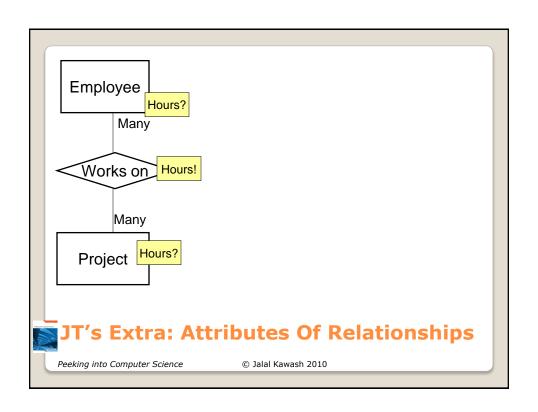

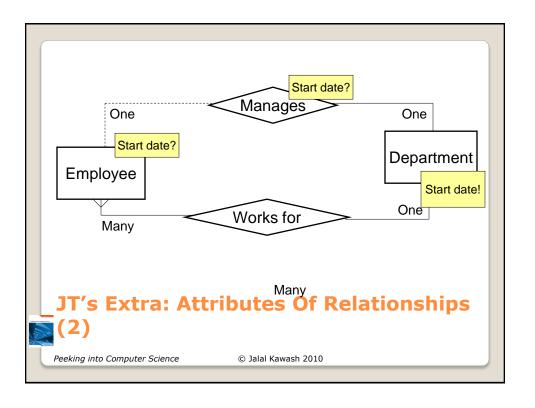

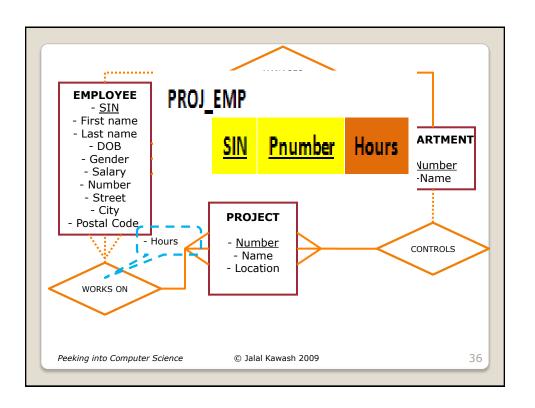

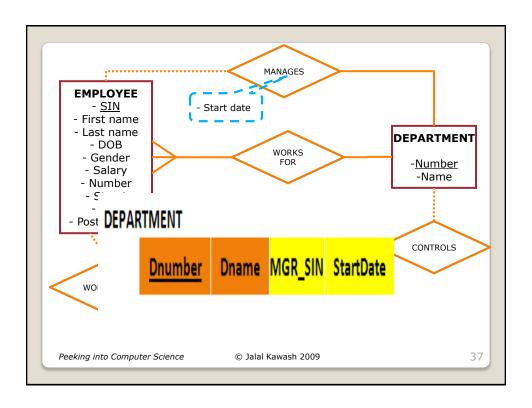

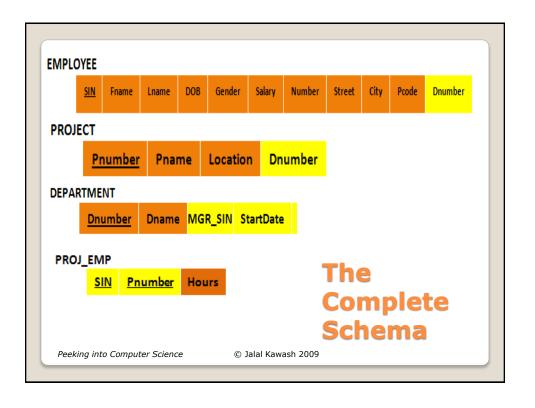

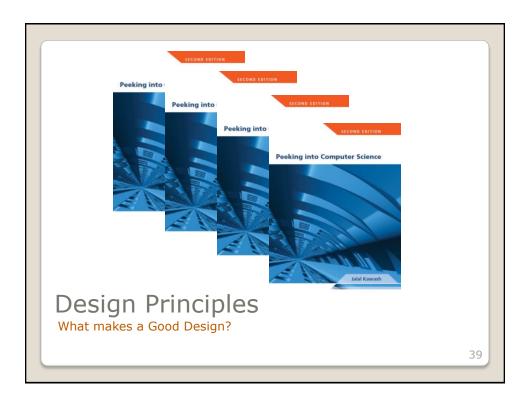

At the end of this section, you will be able to:

- List and entertain the three basic design principles
- 2. Understand how our mapping algorithm satisfies these three principles

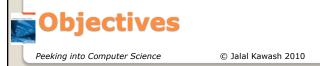

- Meaning of a Schema should be easily explained
- 2. Reduce Redundancy
- 3. Reduce NULL values

# Basic Design Principles

Peeking into Computer Science

© Jalal Kawash 2010

41

- Design a schema so that its meaning can be easily explained
- Do NOT combine attributes from different entity types into a single table

# Design Principle (1)

Peeking into Computer Science

© Jalal Kawash 2010

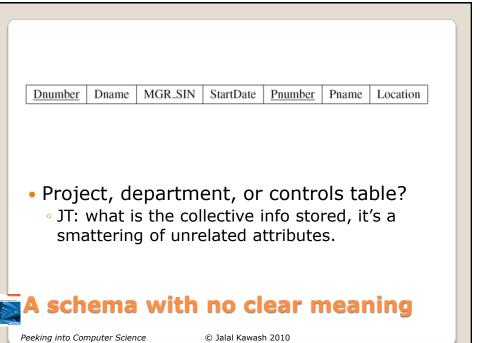

- 2. Design a schema so that Redundancy is reduced
- Unnecessary Redundancy can lead to modification anomalies

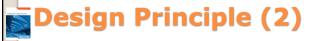

Peeking into Computer Science

© Jalal Kawash 2010

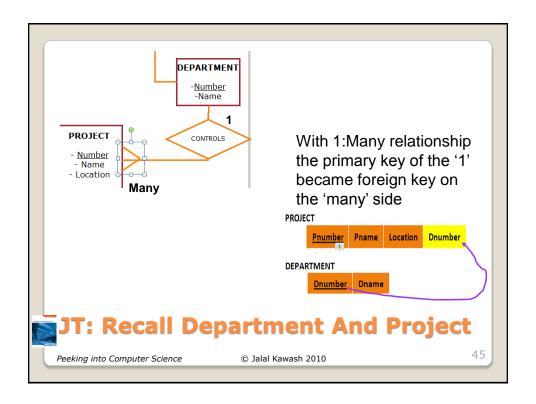

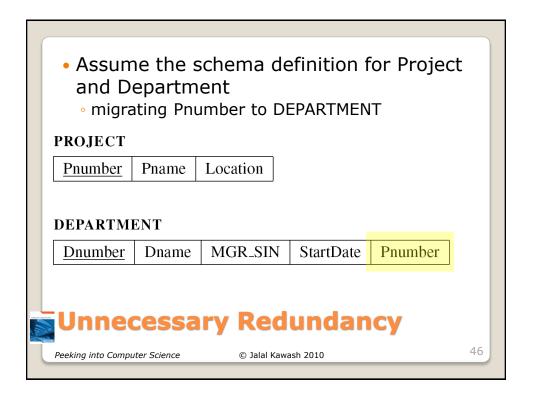

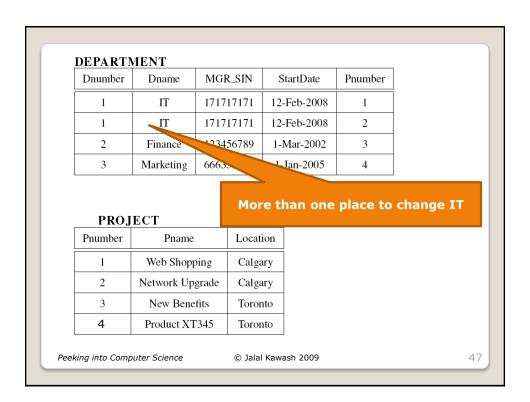

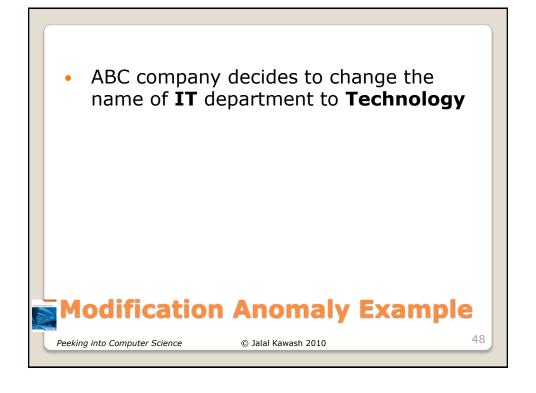

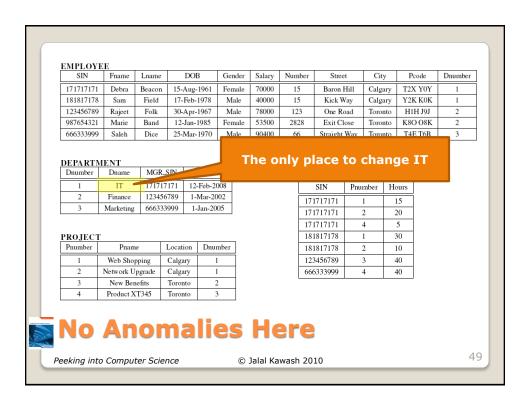

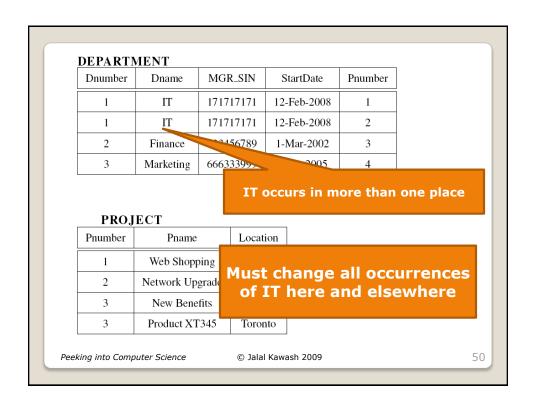

- •Refers to empty fields of a record.
- Primary keys cannot be null but other fields may be null.

#### JT's Extra: Null Values

Peeking into Computer Science

© Jalal Kawash 2009

- 3. Design a schema so that NULL values are minimized as much as possible
- Waste space
- Result in confusion:
  - A NULL value could mean:
    - Does not apply
    - Unknown
    - To be recorded

# Design Principle (3)

Peeking into Computer Science

© Jalal Kawash 2010

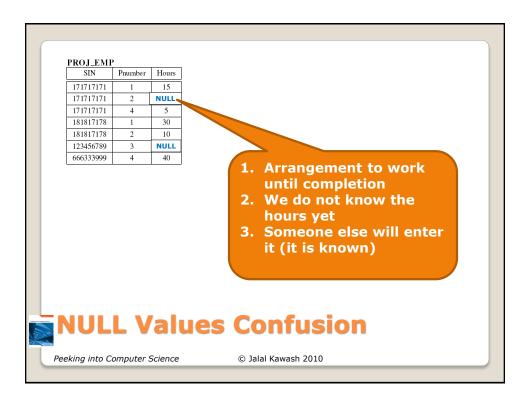

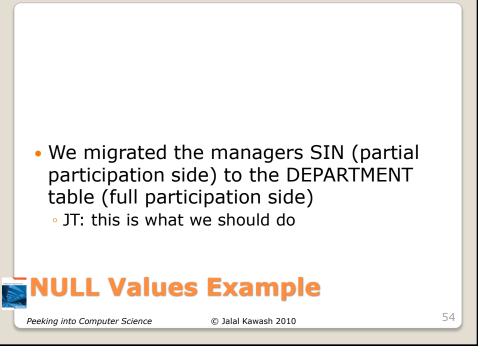

- What if we migrated the department Number to the EMPLOYEE table?
  - JT: again this is what should be done (1:many, primary key of 'one' becomes foreign key of many)

### NULL Values Example

Original Design

Peeking into Computer Science

Peeking into Computer Science

© Jalal Kawash 2010

55

56

| 171717171   | Fname<br>Debra         | Lname            | 15-Aug-1961                  | Gender<br>Female | Salary<br>70000 | Number<br>15 | Street<br>Baron Hill | City<br>Calgary | Pcode<br>T2X Y0Y | Dnumber<br>1 |
|-------------|------------------------|------------------|------------------------------|------------------|-----------------|--------------|----------------------|-----------------|------------------|--------------|
| 181817178   | Sam                    | Field            | 17-Feb-1978                  | Male             | 40000           | 15           | Kick Way             | Calgary         | Y2K K0K          | 1            |
| 12345679    | Rajeet                 | Folk             | 30-Apr-1967                  | Male             | 78000           | 123          | One Road             | Toronto         | H1H J9J          | 2            |
| 987654321   | Marie                  | Band             | 12-Jan-1985                  | Female           | 53500           | 2828         | Exit Close           | Toronto         | K8O O8K          | 2            |
| 666333999   | Saleh                  | Dice             | 25-Mar-1970                  | Male             | 90400           | 66           | Straight Way         | Toronto         | T4E T6B          | 3            |
| Dnumber 1   | Dname<br>IT            | MGR_S            | 171 12-Feb-2                 | 800              |                 |              |                      |                 |                  |              |
| Dnumber 1 2 | Dname<br>IT<br>Finance | 171717<br>123456 | 171 12-Feb-2<br>1789 1-Mar-2 | 008              |                 |              |                      |                 |                  |              |
| 1           | Dname<br>IT            | 171717<br>123456 | 171 12-Feb-2<br>1789 1-Mar-2 | 008              |                 |              |                      |                 |                  |              |
| Dnumber 1 2 | Dname<br>IT<br>Finance | 171717<br>123456 | 171 12-Feb-2<br>1789 1-Mar-2 | 008              |                 |              |                      |                 |                  |              |
| Dnumber 1 2 | Dname<br>IT<br>Finance | 171717<br>123456 | 171 12-Feb-2<br>1789 1-Mar-2 | 008              |                 |              |                      |                 |                  |              |
| Dnumber 1 2 | Dname<br>IT<br>Finance | 171717<br>123456 | 171 12-Feb-2<br>1789 1-Mar-2 | 008              |                 |              |                      |                 |                  |              |

© Jalal Kawash 2010

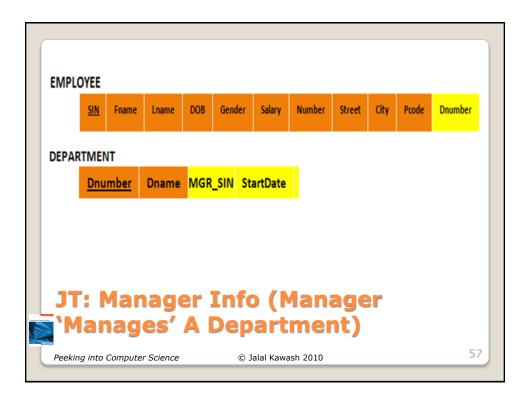

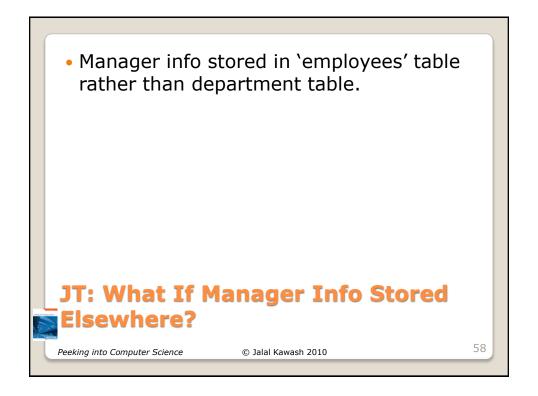

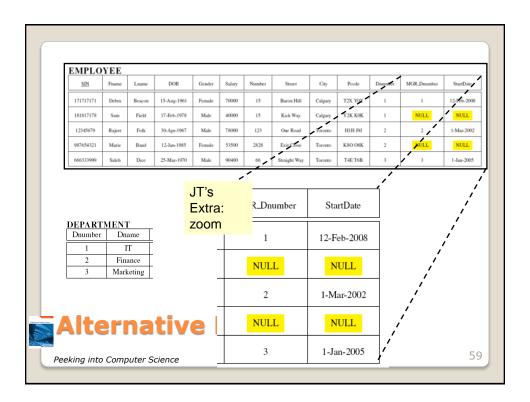

• JT's Extra (Null): Many to many relationships: directly modeled in a database.

#### Students table

| StudentID | StudentFirstName | StudentLastName |
|-----------|------------------|-----------------|
| 123456    | Jamie            | Smyth           |
| 123457    | Stacey           | Walls           |
| 123458    | Angel            | Lam             |

#### Classes table

|         | ClassNam<br>e | ClassNumber | Lecture No     | ClassDescription                    |
|---------|---------------|-------------|----------------|-------------------------------------|
|         | CPSC          | 203         | 01             | Introduction to Computers           |
|         | CPSC          | 231         | 01             | Introduction to Computer Science I  |
|         | CPSC          | 233         | 01             | Introduction to Computer Science II |
| Peeking | into Computer | Science     | © Jalal Kawash | 2010                                |

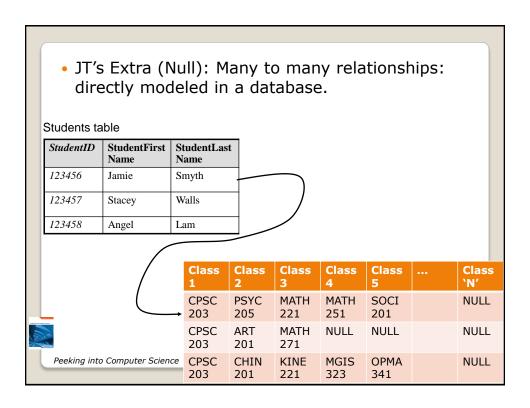

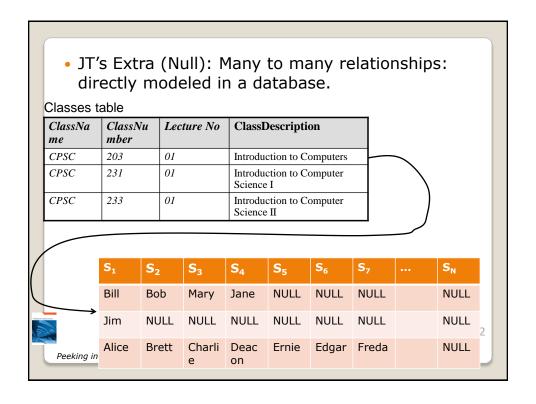